## Polaroids of your data: capturing changes in tables using dbt snapshots

23 February 2023

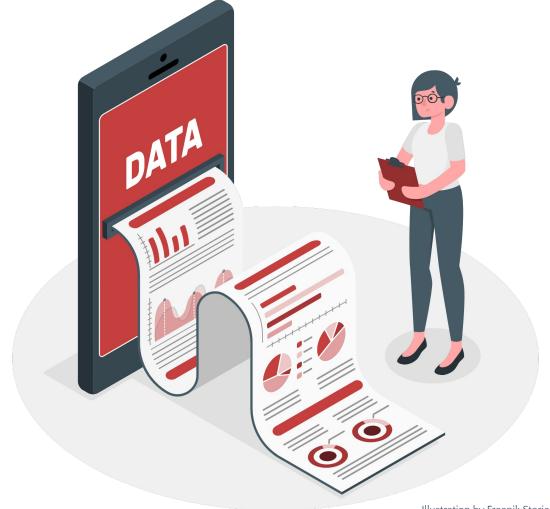

#### **ANYA PROSVETOVA**

**Analytics Engineer** Tableau Visionary & DataDev Ambassador

Illustration by Freepik Stories

#### Data table can be...

#### **Immutable**

- events in an app
- page views

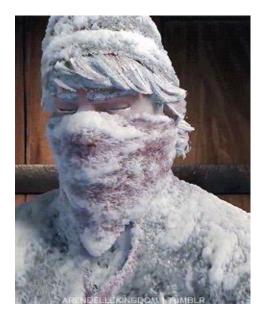

#### Mutable

- orders
- user accounts

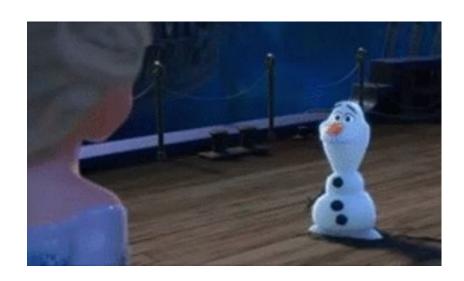

## Tracking user changes: original data

| id                | email                       | role    | created_at  | updated_at  |
|-------------------|-----------------------------|---------|-------------|-------------|
| 87dyf8dr8gfhdel   | salvador.dali@company.com   | admin   | 23-Oct-2022 | 23-Oct-2022 |
| 7thef98ehr84hjg   | frida.khalo@company.com     | manager | 23-Oct-2022 | 23-Oct-2022 |
| 25dyf7dg8gfhwp    | piet.mondrian@company.com   | manager | 23-Oct-2022 | 23-Oct-2022 |
| 7d8yf8dhv8dhgs    | claude.monet@company.com    | guest   | 23-Oct-2022 | 23-Oct-2022 |
| 86dfisdjfoisjdlcm | vincent.vangogh@company.com | guest   | 23-Oct-2022 | 23-Oct-2022 |

## Tracking user changes: original data

|                  | admin | manager | guest |
|------------------|-------|---------|-------|
| 31 October 2022  | 1     | 2       | 2     |
| 30 November 2022 | 1     | 2       | 2     |
| 31 December 2022 | 1     | 2       | 2     |
| 31 January 2023  | 1     | 2       | 2     |
| 28 February 2023 | 1     | 2       | 2     |

## Tracking user changes: value change in mutable data source (Type 1 slowly changing dimension)

| id                | email                       | role    | created_at  | updated_at  |
|-------------------|-----------------------------|---------|-------------|-------------|
| 87dyf8dr8gfhdel   | salvador.dali@company.com   | admin   | 23-Oct-2022 | 23-Oct-2022 |
| 7thef98ehr84hjg   | frida.khalo@company.com     | manager | 23-Oct-2022 | 23-Oct-2022 |
| 25dyf7dg8gfhwp    | piet.mondrian@company.com   | manager | 23-Oct-2022 | 23-Oct-2022 |
| 7d8yf8dhv8dhgs    | claude.monet@company.com    | manager | 23-Oct-2022 | 23-Feb-2023 |
| 86dfisdjfoisjdlcm | vincent.vangogh@company.com | guest   | 23-Oct-2022 | 23-Oct-2022 |

# Tracking user changes: value change in mutable data source (Type 1 slowly changing dimension)

|                  | admin | manager | guest |
|------------------|-------|---------|-------|
| 31 October 2022  | 1     | 3       | 1     |
| 30 November 2022 | 1     | 3       | 1     |
| 31 December 2022 | 1     | 3       | 1     |
| 31 January 2023  | 1     | 3       | 1     |
| 28 February 2023 | 1     | 3       | 1     |

### Solution: Snapshots in dbt (Type 2 slowly changing dimension)

#### Step 1: Define your source table

always run snapshots against source models

#### Step 2: Tell dbt how to identify data changes

- timestamp
- check

#### Step 3: Determine how to deal with hard deletes

• use <a href="invalidate\_hard\_deletes">invalidate\_hard\_deletes</a> = False to keep track of deleted values

#### Step 4: Implement the snapshot in dbt

- create a snapshot model
- set up a snapshot schedule: dbt snapshot command
- keep your snapshots simple!

### Adding snapshots to your dbt project

```
snapshot_users.sql
                      ×
snapshots > snapshot_users.sql
      {% snapshot snapshot users %}
      {{
           config(
             target database='personal-projects-375809',
             target schema='snapshots'
  6
             unique key='id',
  8
             strategy='timestamp',
  9
             updated at='updated at',
 10
 11
 12
      }}
 13
 14
      SELECT
 15
      FROM
 16
           {{ source('jaffle shop', 'users') }}
 17
 18
      {% endsnapshot %}
 19
```

```
snapshots > snapshot users.sql
      {% snapshot snapshot users %}
      {{
           config(
             target database='personal-projects-375809',
             target schema='snapshots',
             unique key='id',
  8
             strategy='check',
             check cols=['role']
 10
 11
 12
 13
      SELECT
 14
 15
      FROM
 16
           {{ source('jaffle shop', 'users') }}
 17
 18
      {% endsnapshot %}
 19
 20
 21
```

## Snapshot table after the change

| id                | email                       | role    | created_at | updated_at | dbt_scd_id     | dbt_updated_at | dbt_valid_from | dbt_valid_to |
|-------------------|-----------------------------|---------|------------|------------|----------------|----------------|----------------|--------------|
| 87dyf8dr8gfhdel   | salvador.dali@company.com   | admin   | 10/23/2022 | 10/22/2022 | ee62addacb86a  | 10/22/2022     | 10/22/2022     |              |
| 7thef98ehr84hjg   | frida.khalo@company.com     | manager | 10/23/2022 | 10/23/2022 | 5f4adc7c2f2e25 | 10/23/2022     | 10/23/2022     |              |
| 25dyf7dg8gfhwp    | piet.mondrian@company.com   | manager | 10/23/2022 | 10/23/2022 | 82edf36d9d08aa | 10/23/2022     | 10/23/2022     |              |
| 86dfisdjfoisjdlcm | vincent.vangogh@company.com | guest   | 10/23/2022 | 10/23/2022 | 1d26be0ba89cb  | 10/23/2022     | 10/23/2022     |              |
| 7d8yf8dhv8dhgs    | claude.monet@company.com    | guest   | 10/23/2022 | 10/23/2022 | 983b02092a2fca | 10/23/2022     | 10/23/2022     | 2/23/2023    |
| 7d8yf8dhv8dhgs    | claude.monet@company.com    | manager | 10/23/2022 | 2/23/2023  | e5da2a5b4a010  | 2/23/2023      | 2/23/2023      |              |

# Tracking user changes: role change with snapshots (slowly changing dimension type 2)

|                  | admin | manager | guest |
|------------------|-------|---------|-------|
| 31 October 2022  | 1     | 2       | 2     |
| 30 November 2022 | 1     | 2       | 2     |
| 31 December 2022 | 1     | 2       | 2     |
| 31 January 2023  | 1     | 2       | 2     |
| 28 February 2023 | 1     | 3       | 1     |

### Learn more about integrating snapshots in dbt

**Read** dbt documentation

https://docs.getdbt.com/docs/build/snapshots

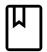

**Read** community blogs

https://blog.montrealanalytics.com

https://www.getdbt.com/blog/

https://hightouch.com/blog/dbt-snapshots-guide

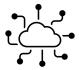

Join dbt community

https://www.getdbt.com/community/

## Questions?

#### **GET IN TOUCH!**

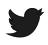

@Anyalitica

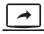

prosvetova.com

Thank you!

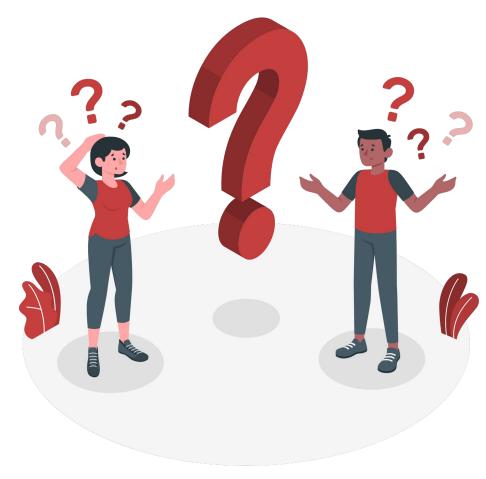

Illustration by Freepik Stories